## Capítulo 4.- Fundamentos de turbinas de gas

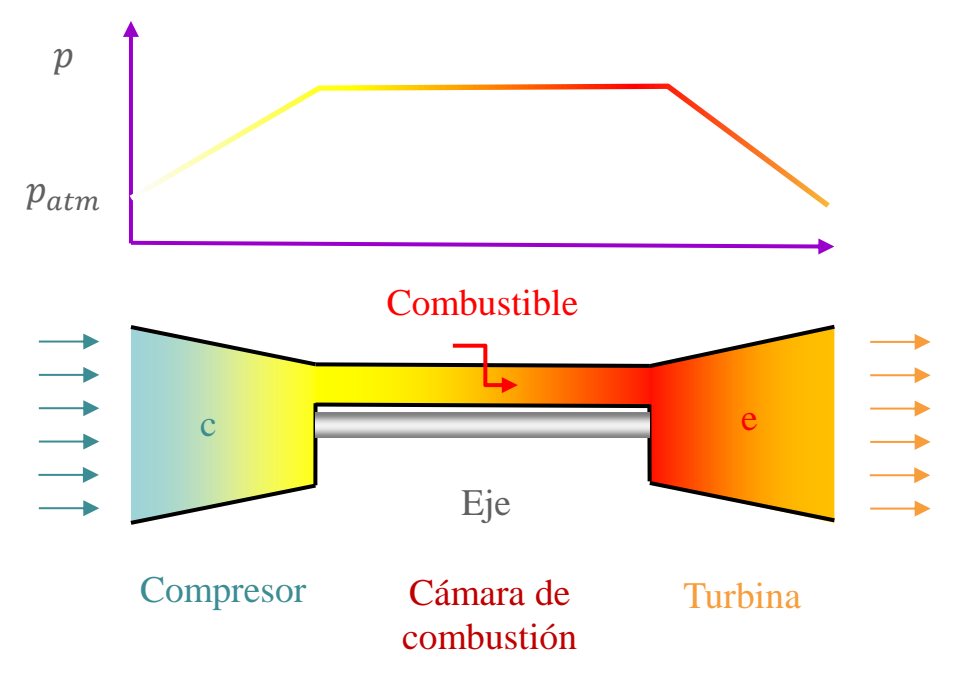

Fig. 4.1.- esquema básico de una turbina de gas. El color indica la temperatura.

#### Autor: Antonio Lecuona Neumann. Departamento de Ingeniería Térmica y de Fluidos. Universidad Carlos III de Madrid

Autor: Antonio Lecuona Neumann. Este trabajo está bajo una licencia de [Creative](http://creativecommons.org/licenses/by-nc-sa/3.0/es/deed.es_ES) [Commons](http://creativecommons.org/licenses/by-nc-sa/3.0/es/deed.es_ES) [Licencia](http://creativecommons.org/licenses/by-nc-sa/3.0/es/deed.es_ES)  como simple guía general de apoyo a la docencia,. En caso de detectar algún error, ro[ga](http://creativecommons.org/licenses/by-nc-sa/3.0/es/deed.es_ES)mos nos lo [co](http://creativecommons.org/licenses/by-nc-sa/3.0/es/deed.es_ES)munique e intentaremos corr[eg](http://creativecommons.org/licenses/by-nc-sa/3.0/es/deed.es_ES)irlo. Pu[e](http://creativecommons.org/licenses/by-nc-sa/3.0/es/deed.es_ES)de contener material con *La información contenida en este trabajo sirve de propósito exclusivo como apuntes para alumnos en la enseñanza de la asignatura indicada y ha sido obtenida de las mejores fuentes que se han podido encontrar, generalmente de reconocido prestigio, recomendándose las fuentes citadas por su calidad. No obstante el/los autor/es no garantizan la exactitud, exhaustividad, actualización o perfección de su contenido ni pueden considerarse materia de la asignatura. Por ello no será/n responsable/s de cualquier error, omisión o daño causado por el uso de la información contenida, no tratando con este documento prestar ninguna clase de servicio profesional o técnico; antes bien, se ofrece copyright © por lo que su reproducción puede no estar permitida.*

## Capítulo 4.- Fundamentos de turbinas de gas

Índice

- 4.1.- [Nomenclatura](#page-2-0)
- 4.2.- [Objetivos e introducción](#page-5-0)
- 4.3.- [Arquitectura funcional y tipos](#page-8-0)
- 4.4.- [Parámetros básicos](#page-8-0)
- 4.5.- [Combustibles para TGs](#page-18-0)
- 4.6.- [Conclusiones](#page-19-0)
- 4.7.- [Cuestiones de autoevaluación](#page-20-0)
- 4.8.- [Bibliografía](#page-23-0)

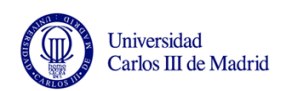

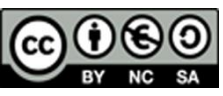

#### 4.1.- Nomenclatura *(Volver)*

- *El trabajo de un motor se considera > 0 hacia fuera del volumen de control VoC o de la masa de control MaC.*
- *Las variables se indican con latina cursiva y con minúsculas las intensivas y específicas, excepto la masa y la temperatura.*
- *Las unidades representativas se indican entre corchetes y sin cursiva* [ ]*.*
- *significa dependencia funcional.*
- <sup>≐</sup>*significa definición. significa flujo salvo la potencia mecánica W. En verde referencias internas del documento*

#### *Latinas*

*a velocidad local del sonido F relación másica combustible aire Fe relación másica combustible aire estequiométrica FR relación relativa combustible-aire en masa M número de Mach n régimen de giro [rpm] p presión [bar] PM masa molecular [kg mol-1 ] Q calor [J]*  $R_a$  Constante del gas ideal =  $R/PM$ *T temperatura absoluta [K] U velocidad de giro de los álabes V volumen [m<sup>3</sup> ] V velocidad [m/s] W potencia [W]*

#### *Griegas*

 *rendimiento o eficiencia energética* <sup>γ</sup> *relación de calores específicos*  <sup>η</sup> *rendimiento del motor*  $\omega = 2\pi n$  velocidad angular de giro [rad/s] <sup>ρ</sup> *densidad [kg m-3 ]* <sup>P</sup> *Relación de presiones*

τ *trabajo [J]* <sup>τ</sup> *trabajo específico [J kg-1 ]*

<span id="page-2-0"></span>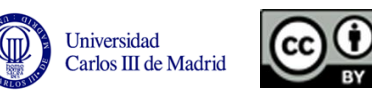

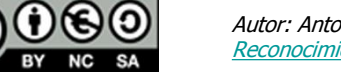

*Subíndices c combustible ex exterior o periférica max máxima t de remanso o total ue útil en el escape*

#### **Siglas**

MACI Motor alternativo de combustión interna TG turbina de gas CGCC central de gas de ciclo combinado

### 4.2.- Objetivos e introducción (*Volver*)

**Objetivos** 

- Describir la operativa básica de las TGs.
- Introducir los tipos principales de TGs, su diseño y características.
- Introducir los equipos necesarios para su funcionamiento.
- Definir los parámetros básicos que caracterizan las TGs.
- Preparar para la modelización termo-fluidodinámica.

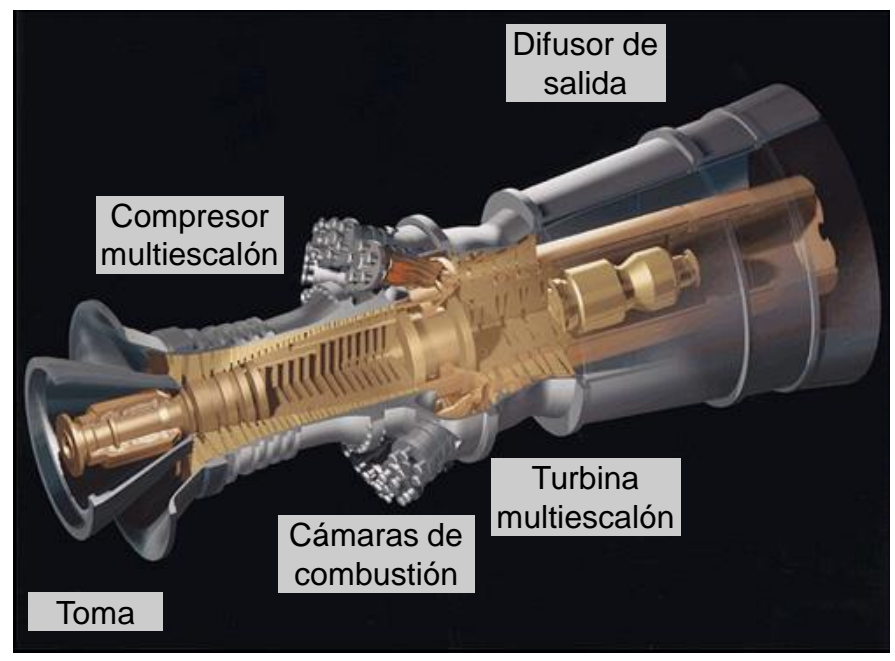

Fig. 4.2.- Turbina de gas industrial pesada para ciclo combinado [General Electric](https://powergen.gepower.com/plan-build/products/gas-turbines/index.html) GE H, de un solo eje. Para producción de electricidad con [ciclo combinado](https://es.wikipedia.org/wiki/Ciclo_combinado) de 480 MW eléctricos y rendimiento conjunto del 60%. Fuente [Wikipedia](https://en.wikipedia.org/wiki/Gas_turbine) . Original en: *[http://www.netl.doe.gov/scng/projects/end](http://www.netl.doe.gov/scng/projects/end-use/at/images/at31176)[use/at/images/at31176](http://www.netl.doe.gov/scng/projects/end-use/at/images/at31176)*

<span id="page-3-0"></span>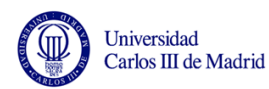

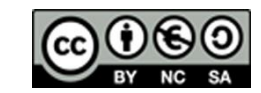

Autor: Antonio Lecuona Neumann. Este trabajo está bajo una licencia de [Creative](http://creativecommons.org/licenses/by-nc-sa/3.0/es/deed.es_ES) [Commons](http://creativecommons.org/licenses/by-nc-sa/3.0/es/deed.es_ES) [Licencia](http://creativecommons.org/licenses/by-nc-sa/3.0/es/deed.es_ES)  [Reconocimiento-No-Comercial-](http://creativecommons.org/licenses/by-nc-sa/3.0/es/deed.es_ES) [Compartirigual](http://creativecommons.org/licenses/by-nc-sa/3.0/es/deed.es_ES) [3.0 España](http://creativecommons.org/licenses/by-nc-sa/3.0/es/deed.es_ES).

## 4.2.- Objetivos e introducción (cont.) (*Volver*)

Introducción

- Los [motores térmicos h](https://es.wikipedia.org/wiki/Motor_t%C3%A9rmico)acen uso del calor para producir [trabajo.](http://acer.forestales.upm.es/basicas/udfisica/asignaturas/fisica/termo1p/trabajo.html) Generalmente a través de un eje, aunque los propulsivos producen empuje. El calor remanente se denomina [calor](http://www.wikilengua.org/index.php/Terminesp:calor_residual)  [residual](http://www.wikilengua.org/index.php/Terminesp:calor_residual).
- Dentro de ellos, Las [turbinas de gas](https://en.wikipedia.org/wiki/Gas_turbine) (TGs) destacan por usar [turbomáquinas](https://es.wikipedia.org/wiki/Turbom%C3%A1quina) de flujo continuo y una cámara de combustión también de flujo continuo, sin variación de volumen. El fluido de trabajo es un gas, de ahí el nombre para distinguirse de las turbinas de vapor.
- La [cámara de combustión](https://es.wikipedia.org/wiki/C%C3%A1mara_de_combusti%C3%B3n) mantiene permanentemente una llama deflagrante, por lo que puede asumirse que quema a presión aproximadamente constante. Se inyecta un combustible de forma continua.
- Hacen uso de [combustibles](https://es.wikipedia.org/wiki/Combustible) líquidos o gaseosos; refinados, pues los queman en su interior.
- Para lograr una eficiencia alta es necesario comprimir para posteriormente expansionar tras haber quemado, o aportado calor externo. Para ello se emplea un turbocompresor y una turbina, respectivamente.
- La turbina obtiene trabajo. Sirve para mover el compresor y el restante es el trabajo neto o útil. Éste puede servir para mover un eje o bien sirve para acelerar el propio fluido de trabajo y de ello obtener un empuje propulsivo.

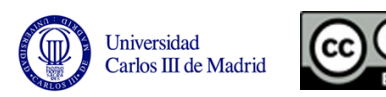

## 4.2.- Objetivos e introducción (*Volver*)

Introducción (cont.)

- Las TGs toman aire de la atmósfera y terminan vertiendo los gases de escape a ella. Operan pues con entrada y salida a la misma presión, aproximadamente.
- Esto configura su esquema termodinámico ([ciclo](https://es.wikipedia.org/wiki/Ciclo_termodin%C3%A1mico)) entre dos presiones, la atmosférica y la de combustión, [ciclo Brayton](https://es.wikipedia.org/wiki/Ciclo_Brayton). Su cociente se denomina relación de [presiones](https://en.wikipedia.org/wiki/Overall_pressure_ratio) Π.
- La compresión es prácticamente adiabática. Sin embargo, el rozamiento de los álabes del compresor con el aire hace que aparezcan degradaciones de la energía mecánica del fluido (presión y velocidad) en calor interno, por intermedio de la viscosidad. Por ello es necesario introducir un rendimiento de compresor y de turbina.
- La [combustión](https://es.wikipedia.org/wiki/Combusti%C3%B3n) es prácticamente adiabática, el calor se libera internamente.
- El flujo continuo y la adiabaticidad de los procesos hace que los componentes de la zona caliente (cámara de combustión y turbina) alcancen temperaturas elevadas, requiriendo materiales sofisticados (aceros inoxidables, incluso piezas [monocristalinas](http://www.interempresas.net/Quimica/Articulos/132895-Alabes-monocristal-de-turbina-a-1600-C.html)). Esta limitación restringe la eficiencia alcanzable con las TGs por limitarse la temperatura máxima de los gases hasta unos 1.400 ºC, como mucho.
- La continuidad de los procesos rinde una marcha suave y poco peso.

<span id="page-5-0"></span>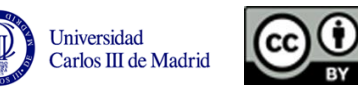

## 4.2.- Objetivos e introducción (cont.) (*Volver*)

Introducción (cont.)

- Por tener que limitar la temperatura de entrada a la turbina, las TGs diluyen los gases quemado con aire. El resultado es una mezcla globalmente muy pobre  $F_R = F/F_e$  de 0,15 a 0,5 a plena potencia, implicando un gran gasto de aire.
- Parte de este exceso de aire se usa para [refrigerar](http://mediateca.educa.madrid.org/reproducir.php?id_imagen=ulhvjaivf82k25zv) las paredes de la cámara de combustión y por el interior los [álabes de la turbina,](https://en.wikipedia.org/wiki/Turbine_blade) especialmente los primeros escalones, que son los más calientes. Es pues una refrigeración interna al motor. [Detalle](http://www.atmosferis.com/refrigeracion-de-alabes-de-turbinas-de-gas/).
- El gran gasto de aire y la alta sensibilidad a la presión de admisión dificulta su uso en zonas polvorientas (p. e. desiertos). Necesitan filtros de gran tamaño.
- Las TGs también ven reducida su potencia al aumentar la temperatura de admisión por la caída de densidad que supone.
- La alta sensibilidad a la contrapresión en el escape dificulta su uso cuando largos conductos de admisión y escape son inevitables.
- Hay turbinas de gas que no son de combustión interna, reciben el calor de fuera, típicamente radiación solar concentrada, [ejemplo](http://www.braytonenergy.net/hybrid-solar/), [ejemplo](http://aora-solar.com/?lang=es). Se trabaja en turbinas de gas para futuras centrales nucleares.
- Dada la alta temperatura de los gases de escape, 300-450  $\degree$ C, éste puede alimentar a una turbina de vapor. Al conjunto se le denomina [ciclo combinado](https://es.wikipedia.org/wiki/Ciclo_combinado). Es capaz de alcanzar rendimientos conjuntos del 60%.

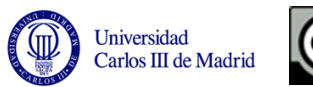

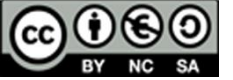

## 4.2.- Objetivos e introducción (*Volver*)

Introducción (cont.)

- Las turbinas de gas dominan la *[propulsión aérea](https://es.wikipedia.org/wiki/Propulsi%C3%B3n_a%C3%A9rea)* por su ligereza y capacidad de propulsar a velocidades altas. P. e. [turborreactor](https://es.wikipedia.org/wiki/Turborreactor), [turboeje,](https://es.wikipedia.org/wiki/Turboeje) [turbohélice](https://es.wikipedia.org/wiki/Turboh%C3%A9lice).
- Solo se observan MACIs en propulsión aérea en potencias inferiores a 400 kW y para vuelo a baja velocidad, con hélice.
- Las TGs dominan la producción de potencia en un eje (para potencia mecánica o para [generar electricidad](http://www.wartsila.com/energy/learning-center/technical-comparisons/gas-turbine-for-power-generation-introduction)) en grandes tamaños, > 20 MW, pues los MACIs resultan demasiado complejos por un número de cilindros exagerado.
- Sin embargo, la adiabaticidad de las TGs les otorga una ventaja en [cogeneración](https://es.wikipedia.org/wiki/Cogeneraci%C3%B3n). Esto es el aprovechamiento del calor residual, al estar éste solo en la corriente de escape. Los MACIs vierten su calor residual en varias corrientes y a temperaturas diferentes (escape, refrigeración, refrigeración de aceite, inter-enfriamiento del turbo, etc.)
- Su suavidad de marcha y ligereza también hace a las TGs idóneas para instalación en azoteas de edificios para cogeneración. P. e. [microturbinas.](http://www.caib.es/conselleries/industria/dgener/user/portalenergia/pla_eficiencia_energetica/produccioenergia_1.es.html)
- La ligereza de la TGs las hace apropiadas para aplicaciones singulares, p. e. [APUs](https://en.wikipedia.org/wiki/Auxiliary_power_unit).

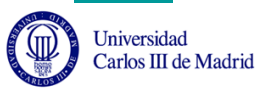

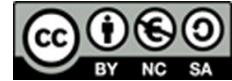

La toma de aire

• Turbinas [estacionarias](https://mysolar.cat.com/cda/layout?m=35442&x=7)

Se realiza una [toma](http://www.energy.siemens.com/hq/en/fossil-power-generation/gas-turbines/) de la atmósfera que evite la ingesta de lluvia. El polvo es eliminado con filtros textiles. El resultado es una presión de admisión ligeramente inferior a la de la atmósfera. La entrada a la TG se efectúa a velocidades algo próximas a las del sonido  $M = V/a \sim 0.4 - 1$ 0,6. Por ello es necesario un conducto convergente que acelere el flujo, ver [Fig. 4.2](#page-3-0).

• Turbinas propulsivas o [turborreactores](https://es.wikipedia.org/wiki/Turborreactor).

Si la velocidad de vuelo es menor que la velocidad de entrada al compresor, se dispone una entrada en forma de trompeta, p. e. helicópteros y turbohélices, para acelerar la corriente.

Si la velocidad de vuelo es superior a la de entrada al compresor, se dispone una [toma](https://en.wikipedia.org/wiki/Components_of_jet_engines)  [dinámica.](https://en.wikipedia.org/wiki/Components_of_jet_engines) En esencia es un difusor que comprime en dos zonas.

- **1. Zona externa**, se decelera y comprime fuera de la TG pues se logra unas líneas de corriente divergentes. Ver Cap.6 De Ciclos de TGs.
- **2. Zona interna**, se decelera y comprime disponiendo un conducto divergente en la toma del motor, p. e. aviones subsónicos.

El resultado es una compresión adicional a la del compresor, que ayuda, especialmente para vuelo supersónico. Para vuelos híper-sónicos llega a ser tal que sobra el compresor y la turbina. Se denominan [ram-jet.](https://en.wikipedia.org/wiki/Ramjet)

<span id="page-8-0"></span>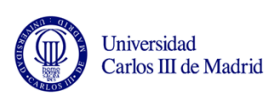

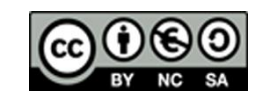

#### El [compresor](https://www.youtube.com/watch?v=CXSi4GXUojo)

Constituido por escalones, que son conjuntos rotor-estator de coronas de álabes, respectivamente giratorios y estáticos. El rotor acelera y comprime la corriente, mientras que el estator difunde la corriente, aumentando su presión aún más, a costa de la energía cinética anteriormente introducida. Debido al aumento de densidad, el área de paso va decreciendo corriente abajo.

El primer escalón puede incluir un estator previo al rotor que acondiciona la corriente, introduciéndole giro. Se denomina corona de álabes-guía. Origina mucho ruido.

#### • [Axial](https://en.wikipedia.org/wiki/Axial_compressor)

El flujo es paralelo al eje. Con ello se logra grandes caudales, pero cada escalón comprime poco, por lo que suelen ser de muchos escalones.

#### • [Centrífugo](https://en.wikipedia.org/wiki/Centrifugal_compressor)

Hace uso de la fuerza centrífuga, aumentando el radio de la corriente. Con ello se logra mayor compresión por escalón. El cambio de dirección implica mayor peso, mayor sección frontal y menor rendimiento. Especialmente indicado para TGs de pequeño tamaño.

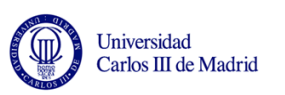

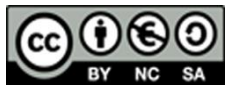

La [cámara de combustión](https://en.wikipedia.org/wiki/Combustor) [Imágenes](gas turbine combustion)

Suele tener dos paredes.

- Pared exterior: soporta la presión y está fría por efecto de una corriente interna de aire directo del compresor.
- Pared interior o [parallamas.](https://www.google.es/search?q=flame+tube&tbm=isch&tbo=u&source=univ&sa=X&ved=0CC0QsARqFQoTCMT894KWqcgCFQkEGgodIE0NtA&biw=1488&bih=959) Soporta el calor de radiación y convección de la llama, por lo que suele ser de material resistente a las altas temperaturas. Suele estar agujereado para dejar pasar aire del compresor hacia su interior y con ello refrigerarse y aportar aire de dilución a los productos de la combustión. Tipos:
- I. [De bote](https://www.google.es/search?q=can+combustor&tbm=isch&tbo=u&source=univ&sa=X&ved=0CCMQsARqFQoTCMWpr_KVqcgCFQFVGgodQnwIGw&biw=1488&bih=959) o tubulares.

De forma cilíndrica, hay un número de ellas repartidas en la periferia entre compresor y turbina. Están unidas por un tubo transversal igualador de la presión. Puede ser una sola o dos, situándose separada/s del conjunto compresor-turbina, denominada de [silo](http://turbomachinery.man.eu/products/gas-turbines): Permite tiempos de residencia altos para completar la combustión y facilitar su mantenimiento. Se emplean en TGs industriales, [ejemplo.](http://energythic.com/view.php?node=290)

#### II. [Anular](https://www.google.es/search?q=annular+combustor&tbm=isch&tbo=u&source=univ&sa=X&ved=0CCMQsARqFQoTCK_est2VqcgCFQlZGgodVPEE4A&biw=1488&bih=959)

Recoge todo el flujo del compresor en línea con la turbina.

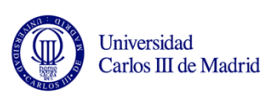

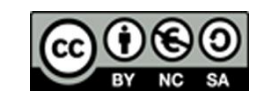

#### La [turbina](https://es.wikipedia.org/wiki/Turbina)

Análogamente al compresor, está constituida por escalones en serie. Suelen ser en número menor que los del compresor. La razón es que se puede expansionar mucho por escalón al no difundir la corriente entre álabes.

#### • [Axial](https://www.google.es/search?q=axial+turbine&es_sm=93&tbm=isch&tbo=u&source=univ&sa=X&ved=0CDoQsARqFQoTCK67j5HQqMgCFYTFFAod-cUGPQ&biw=1858&bih=995)

Disposición idónea para grandes tamaños. Para pequeños resultaría en álabes demasiado pequeños.

#### • [Centrípeta](https://en.wikipedia.org/wiki/Radial_turbine)

Usa la fuerza centrífuga para lograr una expansión adicional al viajar el flujo hacia radios menores. Idónea para tamaños pequeños, pero a costa del rendimiento. Pero tiene salida directa a un tubo.

 $\triangleright$  La potencia al eje puede obtenerse de la misma turbina o de una turbina separada, en eje libre. Esta [turbina libre](https://en.wikipedia.org/wiki/Free-turbine_turboshaft) otorga más flexibilidad de uso a las TGs. En definitiva la TG se concibe como un generador de gas a alta temperatura y presión para que la potencia neta sea extraída por la turbina libre corriente abajo.

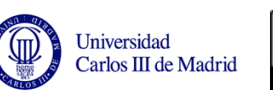

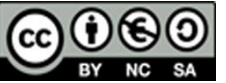

#### La [tobera](mailto:https://en.wikipedia.org/wiki/Nozzle) [propulsiva](https://en.wikipedia.org/wiki/Propelling_nozzle)

• [Sónica](https://es.wikipedia.org/wiki/Tobera)

En las TGs propulsivas no se llega a expansionar hasta la presión atmosférica, como se hace con la [turbina libre](http://www.taringa.net/comunidades/aeroespacio/7345517/Motores-aeronauticos-parte-9---Turboeje.html). La expansión remanente se produce en un conducto convergente, tobera, por lo que solo puede llegar a acelerar hasta la velocidad del sonido local en su área mínima o garganta. Si queda aún presión disponible, se desaprovecha, pues se produce fuera de la tobera en forma de ondas de expansión libre, [visibles.](http://www.allstar.fiu.edu/aero/rocket3.htm)

Al ser la [velocidad del sonido](https://es.wikipedia.org/wiki/Velocidad_del_sonido)  $a = \sqrt{\gamma R_g T}$ , la alta temperatura de los gases de escape hace que sea posible obtener empuje a velocidades de vuelo supersónicas.

La existencia de recalentamiento tras la turbina, denominado [postcombustión](https://es.wikipedia.org/wiki/Postcombusti%C3%B3n), hace que su área de garganta tenga que aumentarse considerablemente. Ello se logra con un mecanismo de iris, el cual logra incluso [orientar el chorro](https://www.google.es/search?q=vectored+nozzle&tbm=isch&tbo=u&source=univ&sa=X&ved=0CDIQsARqFQoTCKecmIqQqcgCFUm0GgodQr0HHw&biw=1488&bih=959).

• [Supersónica](https://en.wikipedia.org/wiki/De_Laval_nozzle)

Para volar a altas velocidades se provoca una expansión adicional tras la garganta sónica disponiendo un conducto [divergente.](https://www.google.es/search?q=propelling+nozzle&source=lnms&tbm=isch&sa=X&ved=0CAcQ_AUoAWoVChMIjZrn3pCpyAIVQwMaCh1JzgtC&biw=1488&bih=959#imgrc=OMYSXEmqU_ExwM%3A) Su peso y la necesidad de geometría variable hace que sean infrecuentes.

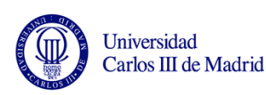

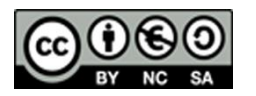

#### El [difusor de salida](https://www.google.es/search?q=turbine+exhaust+diffuser&es_sm=93&biw=1858&bih=995&tbm=isch&tbo=u&source=univ&sa=X&ved=0CB8QsARqFQoTCPXL5oDBqMgCFUK7FAoddZUPOw)

Cuando la energía cinética no es aprovechable, p. e. en TGs estacionarias, se reduce ésta con un conducto divergente con resultado de aumentar la presión, ver [Fig. 4.2.](#page-3-0) Así, la turbina expansiona provechosamente hasta una presión más baja. Además, la velocidad menor resultante logra disminuir la caída de presión en la chimenea de escape.

Los equipos auxiliares

• Arranque

Para que una TG arranque es necesario hacer girar el conjunto para que aparezca flujo en la dirección esperada. Se inyecta combustible y se provoca la ignición con bujías. A partir de ahí la TG acelera y mantiene la llama. [Información.](https://en.wikipedia.org/wiki/Aircraft_engine_starting)

Si fracasa la ignición, es necesario ventilar para evitar una llamarada hacia la turbina en la próxima ignición.

• Lubricación

Las TGs necesitan muy poca lubricación, en contraste con los MACIs.

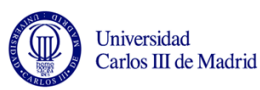

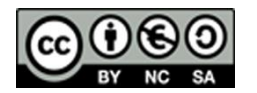

**Control** 

Sea éste mecánico o [electrónico e](https://en.wikipedia.org/wiki/FADEC)s necesario para:

- Arbitrar la secuencia de arranque y de parada.
- Limitar la temperatura de entrada a la turbina, para evitar su destrucción.
- Evitar que el compresor entre en pérdida o **bombeo**, en inglés: surge o [stall](https://en.wikipedia.org/wiki/Compressor_stall).
- Limitar el ritmo de calentamiento y de enfriamiento para evitar tensiones internas de origen térmico en los materiales.
- Provocar el nivel de potencia o de [régimen r](http://www.monografias.com/trabajos94/regulacion-velocidad/regulacion-velocidad.shtml)equerido por el operador.
- Evitar una operación peligrosa.
- Tener en cuenta el historial de operación para revisiones.

Las TGs reducen su potencia primordialmente bajando la temperatura de fin de combustión  $T_{max}$ , al inyectar menos combustible, manteniendo el régimen de giro  $n$  sensiblemente constante; el resultado es una caída en el rendimiento del ciclo. Se opera así porque si bajara  $n$ , se reduciría mucho la relación de presiones Π, con resultado de una bajada en el rendimiento, también con una inercia grande. Además, las TGs de generación eléctrica han de girar a  $n = c$ te. para mantener la frecuencia eléctrica. Sin embargo, algunas TGs logran combinar bajadas conjuntas de  $T_{max}$  y en *n* para actuar a carga parcial lo más eficientemente posible. Para que las TGs logren buen rendimiento a cargas parciales son necesarios álabes de geometría variable.

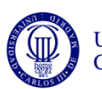

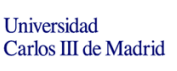

- Tipos de turbina de gas para producción eléctrica
- I. De [carga base](https://en.wikipedia.org/wiki/Base_load_power_plant)

Preparadas para funcionar continuamente, de 6.000 a 8.000 h/año. La eficiencia y la fiabilidad son prioritarias,  $T_{max}$  moderada. Suelen usar diseños pesados, robustos y duraderos.

I. De [carga pico](https://en.wikipedia.org/wiki/Peaking_power_plant)

Para funcionamiento esporádico, para atender demandas puntuales. Uso de unas 1.000 h/año, ≈ un arranque y parada diario. Un tiempo de respuesta corto es interesante.

I. De [reserva](http://www.enginuityinc.com/products/turbo/gasturbine/KG2.php), [standby](https://www.google.es/url?sa=t&rct=j&q=&esrc=s&source=web&cd=2&ved=0CCgQFjABahUKEwjeqoHimqnIAhVDwxQKHQZLBDo&url=https://global.kawasaki.com/en/energy/pdf/20141030Standby.pdf&usg=AFQjCNFFfchB2ROP8k66CQXKvtszuQDRCg&cad=rja) o emergencia

Con un arranque medio  $\approx$  semanal y unas 100 h/año de funcionamiento.

Las de reserva o standby arrancan cuando otra normal falla o está inoperativa.

Las de emergencia han de arrancar y dar potencia rápidamente.

 $\checkmark$  La vida de las TGs disminuye al aumentar la  $T_{max}$  y al aumentar el número de arrancadas, a causa de las tensiones térmicas.

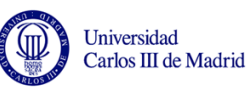

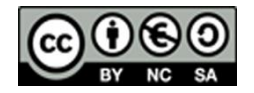

## 4.4.- Parámetros básicos (*Volver*)

• Potencia *W*

Todo motor ofrece una potencia máxima. En ciertas TGs ésta puede sobrepasarse durante un cierto tiempo límite, llamada potencia de emergencia. Puede ser necesaria una revisión después de aplicarla.

Si se produce una potencia menor, puede configurar la potencia máxima continua.

Para potencias menores se opera a carga parcial.

Si no se produce potencia alguna, se puede mantener el motor caliente para responder de inmediato, se denomina marcha en vacío o ralentí.

• Calor residual

Suele especificarse en las TGs por interesar la cogeneración. Dada la adiabaticidad es fácilmente calculable:

$$
\dot{Q}_{ue}=\left(1-\frac{1}{\eta}\right)W
$$

• Régimen

Viene limitado en las TGs por la centrifugación de los rotores. Las velocidades periféricas  $U_{ex} = \omega r_{ex}$  soportables rondan los 300 m/s para diseños comunes a 500 m/s para diseños cuidados. Debido a esta limitación, las turbomáquinas de pequeño diámetro pueden girar a regímenes superiores que las de mayor diámetro.

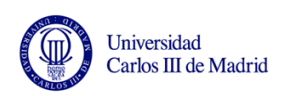

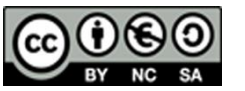

4.4.- Parámetros básicos (*Volver*)

• Temperatura máxima

Limitada por los materiales y la refrigeración disponible. Un ligero sobrecalentamiento puede destruir la TG. Las turbinas más sencillas funcionan con 800- 1.000 ºC a potencia nominal, mientras que las de aviación soportan hasta unos 1.200 ºC. Para aplicaciones críticas, como turborreactores militares, se admite hasta unos 1.400 ºC, especialmente para tiempos cortos.

• Relación de presiones

Π puede ser nominalmente entre 2 y 40. Crece con  $U_p$  y el número de escalones.

Conseguir elevados Π significa varios escalones de compresión y varios de expansión, lo cual solo está justificado en motores de gran tamaño, por su coste. El valor óptimo de Π depende de otros parámetros del ciclo, que se estudian posteriormente.

• Emisiones a la atmósfera

La combustión continua permite unas emisiones de gases tóxicos (CO, NOx, HC y hollín) muy reducida. A ello ayuda el que las TGs normalmente operan sin cambios bruscos de su operación y poco frecuentemente a cargas parciales.

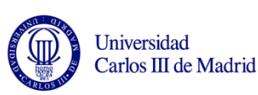

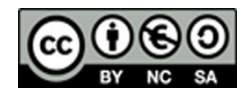

## 4.5.- Combustibles para TGs (*Volver*)

• Líquidos

En contraste con los MACIs, cuyos combustibles están enormemente especializados, las TGs pueden quemar casi cualquiera, mientras sea carente de cenizas u otros contaminantes que puedan dañar la turbina: alcoholes, gasolinas, gasóleos, queroseno, etc. Para ello precisan tan solo ligeros ajustes.

El combustible habitual es el queroseno, de volatilidad intermedia entre la gasolina y el combustible Diésel.

No pueden quemar combustibles residuales por corroer la turbina a causa de su alto contenido en azufre y en metales pesados.

• Gaseosos

Salvo que contengan sustancias nocivas, se puede quemar casi cualquier gas combustible, salvo que su poder calorífico sea muy bajo, como el [gas pobre](https://es.wikipedia.org/wiki/Gas_de_s%C3%ADntesis) o algunos [biogases.](https://en.wikipedia.org/wiki/Biogas)

Puede quemarse hidrógeno, metano, propano, butano, etc. Siendo necesario tan solo pequeños ajustes.

• Es posible quemar a la vez varios combustibles. Así, los biogases pueden ser quemados si se mantiene la llama con un combustible de calidad.

<span id="page-18-0"></span>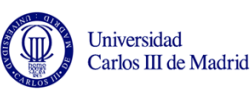

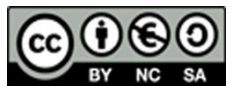

### 4.6.- Conclusiones (*Volver*)

- 1. La turbinas de gas ofrecen la conversión de energía química del combustible a trabajo de forma continua, lo cual les otorga ventajas.
- 2. La eficiencia energética de las turbinas de gas ronda del 30% al 40%. Los MACIs llegan al 50%. Sin embargo, las TGs permiten un mejor aprovechamiento del calor residual.
- 3. Incluso permiten el ciclo combinado, que llega al 60%, la cifra más alta hasta la fecha.
- 4. El ciclo termodinámico básico de las TG es el [ciclo Brayton](https://es.wikipedia.org/wiki/Ciclo_Brayton), comprendido entre dos presiones y dos isentrópicas.
- 5. Las turbinas de gas pueden construirse de potencias muy elevadas, 300 MW, pero se han construido tan potentes como las turbinas de vapor, que llegan a 1 GW.
- 6. Las turbinas de gas resultan idóneas para la propulsión aérea al producir directamente empuje y ser ligeras.
- 7. Se han llegado a construir turbinas de gas de pequeñas potencias [\(microturbinas](https://en.wikipedia.org/wiki/Capstone_Turbine)), pero la pequeñez de los álabes reduce su rendimiento.
- 8. La potencia de las TGs propulsivas (turborreactor) no puede evaluarse en kW pues depende de la velocidad de vuelo. En su lugar se expresa en N de empuje a nivel del mar. Cómo evoluciona el empuje con la altura y velocidad de vuelo es un resultado detallado que debe ser investigado.

<span id="page-19-0"></span>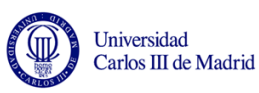

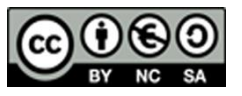

- 4.7.- Cuestiones de autoevaluación (*Volver*)
	- 1. Desglose las diferencias básicas entre los MACIs y las TGs en cuanto a:
		- Dosado de combustible
		- Temperatura máxima alcanzada internamente
		- Presión máxima alcanzada
		- Temperatura de los gases de escape
		- Potencia por unidad de peso
		- Régimen de giro
		- Rendimiento energético
		- Tolerancia a distintos combustibles

<span id="page-20-0"></span>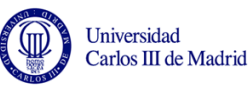

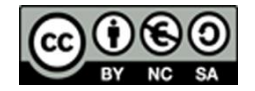

### 4.7.- Cuestiones de autoevaluación. Respuestas. (*Volver*)

- 1. Desglose las diferencias básicas entre los MACIs y las TGs en cuanto a:
- Dosado de combustible: Los MACIs llegan a  $F_R = 1$  e incluso mezcla rica. Las TGs no pueden, a causa de la elevada temperatura de los gases que ello trae consigo.
- Temperatura máxima alcanzada internamente. La temperatura de la válvula de escape de los MACIs llega a temperaturas similares a las alcanzadas por el estator de turbina de las TGs, aunque se modera algo a causa de la alternancia del ciclo.
- Presión máxima alcanzada. En los MACIs se sobrepasan instantáneamente las 150 bar al final de la combustión, e incluso más. El las TGs, aunque se llegue a relación de presiones de 40, e incluso, contando con la compresión externa en los turborreactores (el del avión Concorde llega a 80), no llega a ser tan alta. Sin embargo, es continua.
- Temperatura de los gases de escape. Resulta similar entre los MEC y las turbinas, entre 400 y 650 °C. Sin embargo, los MEP pueden superar lso 1.000 °C a plena potencia. Los turborreactores con postcombustión pueden acercarse a esta cifra.
- Potencia por unidad de peso. Las TGs son las claras ganadoras, si se cuida el peso.
- Régimen de giro. Las TGs giran mucho más deprisa, en todos los tamaños. Por ello, suelen requerir un reductor d eengranajes que complica el sistema.
- Rendimiento energético. Las TGs raramente superan el 40%, mientas que los MEC llegan a superar el 50%. Los MEP raramente superan el 40%, salvo motores especiales de gas natural estacionarios, gracias a la alta resistencia a la detonación de este combustible.
- Tolerancia a distintos combustibles. Las TGs pueden quemar casi cualquiera de ellos, mientras sea limpio. Los MACI son más exigentes por tener combustión discontinua.

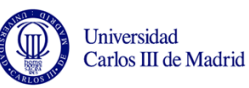

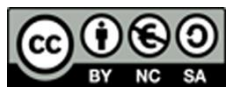

4.7.- Cuestiones de autoevaluación (cont.) (*Volver*)

# Actividades:

- 1. Sobre la base de la información conseguida en Internet comparar una turbina de gas (TG) con un motor alternativo de similar potencia y para generación eléctrica. Se sugieren potencias nominales de 1 a 20 MW (necesariamente MEC o MEP de gas natural).
- 2. Compare el régimen de giro de TGs comerciales con el régimen de giro de los generadores eléctricos. De ello deduzca si es necesario un reductor de engranajes intermedio. Este elemento es costoso, pesado y requiere lubricación y refrigeración fiables.
- 3. Tras una consulta rápida al Cap. 6 de ciclos de TGs realice que el trabajo neto del ciclo Brayton es una parte pequeña del trabajo que la turbina tiene que enviar al compresor. De ahí que las TGs no fueran viables hasta que se dispuso de turbo-compresores muy eficientes, lo cual ocurrió justo antes de la II guerra mundial. Sin embargo, se disponía ya de turbinas eficientes, desarrolladas para el ciclo Rankine de vapor. En ese ciclo se comprime agua líquida, lo cual consume mucho menos trabajo, por lo que no existe esa necesidad de alta eficiencia de compresión.

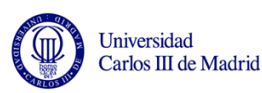

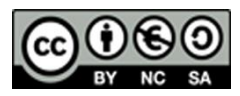

#### 4.7.- Bibliografía (*Volver*)

- 1.- Cohen H., Rogers G. F. C., Saravanamuttoo H. I. H. Teoría de las Turbinas de Gas. 1983 Marcombo Editores.
- 2.- Boyce M. P. Gas Turbine Engineering Handbook. Gulf Professional Publishing, 2002.
- 3.- Saravanamuttoo H. I. H.Gas Turbine Theory. Pearson Education, 2009.
- 4.- Wilson D. G., Korakianitis D. The Design of High-Efficiency Turbomachinery and Gas Turbines 2nd Edition. Prentice Hall, 1998.

#### Videos

- [https://www.youtube.com/watch?v=\\_LaKlE2h3Jw](https://www.youtube.com/watch?v=_LaKlE2h3Jw)
- <http://www.arab-oil-naturalgas.com/Movies/Compressors-GasTurbines-movies.htm>
- [http://www.mediafire.com/watch/bg9n8wcbk9ippgc/3D+animation+of+industrial+gas+turbine+working+](http://www.mediafire.com/watch/bg9n8wcbk9ippgc/3D+animation+of+industrial+gas+turbine+working+pri.flv) [pri.flv](http://www.mediafire.com/watch/bg9n8wcbk9ippgc/3D+animation+of+industrial+gas+turbine+working+pri.flv)
- <https://www.youtube.com/watch?v=P3xDZLO34xk>
- [https://www.youtube.com/watch?v=\\_W\\_ULVQ0hkY](https://www.youtube.com/watch?v=_W_ULVQ0hkY)
- <https://www.youtube.com/watch?v=koXgr2Q1zyM>
- Ejemplo de fabricante

<http://energythic.com/view.php?node=290>

<span id="page-23-0"></span>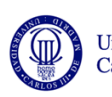

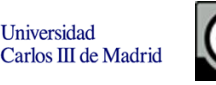

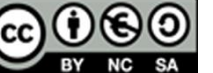